# **Minimalist Notes**

*Release 0.1*

**Dec 05, 2018**

### **Contents**

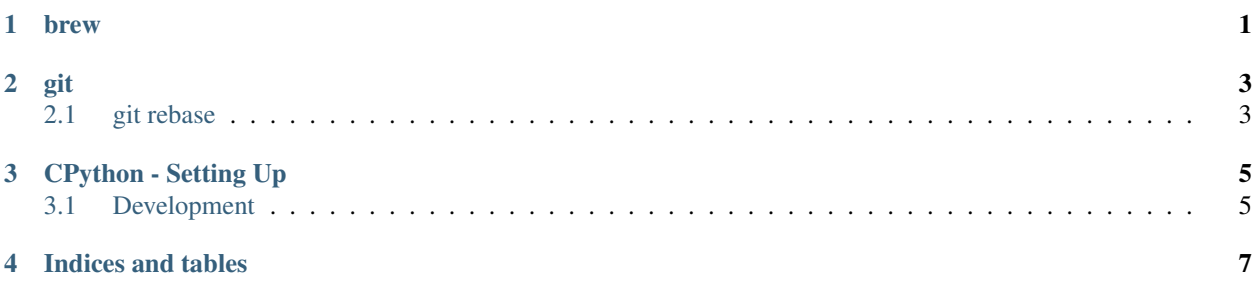

brew

<span id="page-4-0"></span>| command | purpose | |———|———| | brew update | updates brew itself | | brew outdated | find outdated packages | | brew prune | remove unneeded | | brew doctor | check stuff | | brew upgrade | upgrade one or all packages | | brew list | list installed packages |

git

### <span id="page-6-1"></span><span id="page-6-0"></span>**2.1 git rebase**

### CPython - Setting Up

### <span id="page-8-1"></span><span id="page-8-0"></span>**3.1 Development**

- ./configure --with-pydebug && make -j
- ./python.exe -m test -j3

#### **3.1.1 Compile**

- Misc/SpecialBuilds.txt compilation flags
- Py\_DEBUG use for "pydebug" build to catch common issues

#### **Clang**

Handy CFLAGS

- -Wno-unused-value
- -Wno-empty-body
- -Qunused-arguments
- -Wno-parentheses-equality if using clang with ccache
- -no-integrated-as if using LLVM 2.8 which is needed to build ctype module

#### **3.1.2 Dependencies**

xcode-select --install

```
brew install openssl xz
./configure --with-pydebug --with-openssl=$(brew --prefix openssl)
make -s -j2
```
#### **3.1.3 make**

The CPython Makefile is generated when you run ./configure. Makefile.pre is used to generate a Makefile specific to your compile system

### **3.1.4 [Generic C] Handy compile options**

- $\bullet$  -g debug
- -Wall warnings all
- $\cdot$  -03 or -01 optimization levels

Indices and tables

- <span id="page-10-0"></span>• genindex
- modindex
- search